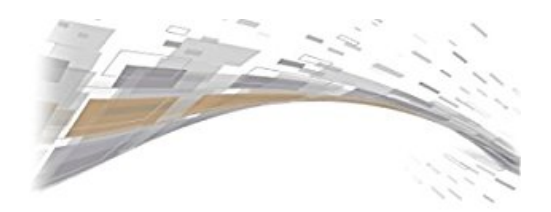

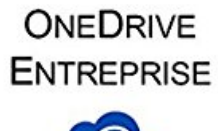

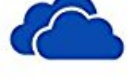

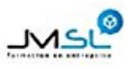

## **OneDrive Entreprise**

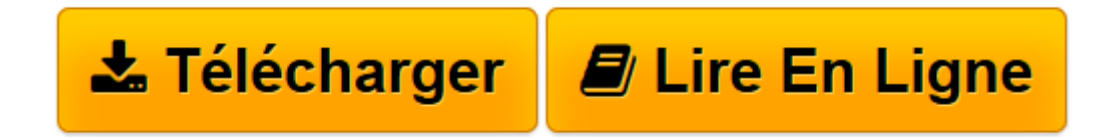

[Click here](http://bookspofr.club/fr/read.php?id=B01LVY8PJH&src=fbs) if your download doesn"t start automatically

## **OneDrive Entreprise**

JMSL Formation

**OneDrive Entreprise** JMSL Formation

**[Télécharger](http://bookspofr.club/fr/read.php?id=B01LVY8PJH&src=fbs)** [OneDrive Entreprise ...pdf](http://bookspofr.club/fr/read.php?id=B01LVY8PJH&src=fbs)

**[Lire en ligne](http://bookspofr.club/fr/read.php?id=B01LVY8PJH&src=fbs)** [OneDrive Entreprise ...pdf](http://bookspofr.club/fr/read.php?id=B01LVY8PJH&src=fbs)

Format: Ebook Kindle

Présentation de l'éditeur

Document comportant l'explication des fonctions de l'espace de stockage OneDrive Entreprise. Vous trouverez des explications comme la synchronisation et le partage de fichier. Ce document très détaillé comporte beaucoup d'illustrations sur toutes les marches à suivre. Présentation de l'éditeur

Document comportant l'explication des fonctions de l'espace de stockage OneDrive Entreprise. Vous trouverez des explications comme la synchronisation et le partage de fichier. Ce document très détaillé comporte beaucoup d'illustrations sur toutes les marches à suivre.

Download and Read Online OneDrive Entreprise JMSL Formation #2GC0YBASD67

Lire OneDrive Entreprise par JMSL Formation pour ebook en ligneOneDrive Entreprise par JMSL Formation Téléchargement gratuit de PDF, livres audio, livres à lire, bons livres à lire, livres bon marché, bons livres, livres en ligne, livres en ligne, revues de livres epub, lecture de livres en ligne, livres à lire en ligne, bibliothèque en ligne, bons livres à lire, PDF Les meilleurs livres à lire, les meilleurs livres pour lire les livres OneDrive Entreprise par JMSL Formation à lire en ligne.Online OneDrive Entreprise par JMSL Formation ebook Téléchargement PDFOneDrive Entreprise par JMSL Formation DocOneDrive Entreprise par JMSL Formation MobipocketOneDrive Entreprise par JMSL Formation EPub

## **2GC0YBASD672GC0YBASD672GC0YBASD67**